# Przykładowe opisy zadań

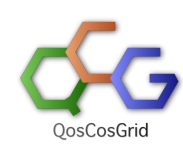

QCG-SimpleClient oferuje prosty, wzorowany na poleceniach systemu kolejkowego, interfejs do infrastruktury QCG.

Wszystkie przykłady prezentowane na tej stronie mają na celu przedstawienie możliwego opisu zadania dla danej aplikacji.

Nie stanowią rekomendacji i są tylko przykładami, które można dowolnie rozszerzać i modyfikować.

W większości przypadków do uruchomienia tych zadań konieczne są pliki wejściowe, które nie są tu dostarczane.

- [Aplikacja Abaqus](#page-0-0)
- [Aplikacji ABINIT](#page-0-1)
- [Aplikacja GAMESS](#page-1-0)
- [Aplikacja GAUSSIAN](#page-1-1)
- [Aplikacja NAMD](#page-1-2)
- [Aplikacja R](#page-2-0)
- [Konwersja pliku tekstowego](#page-2-1)
- [Własna Aplikacja MPI](#page-2-2)
	- [Zadanie parametryczne](#page-3-0)

### <span id="page-0-0"></span>Aplikacja Abaqus

```
#QCG host=bem
#wymaganie pamieci w mb
#QCG memory=2000
#liczba wezlow/rdzeni
#QCG nodes=1:4
#QCG application=abaqus
#QCG argument=design.inp
#QCG stage-in-file=design.inp
#QCG stage-out-dir= . -> abaqus-results-${JOB_ID}
#QCG output=output.${JOB_ID}
```
### <span id="page-0-1"></span>Aplikacji ABINIT

#QCG error=error.\${JOB\_ID}

#QCG queue=plgrid-long #QCG note=4QLsTi+Ni\_h3 #QCG output=myjob.log #QCG error=myjob.error #QCG stage-in-file=Bi2Se3.in #QCG stage-in-file=Bi2Se3x.files #QCG stage-in-file=34se.6.hgh #QCG stage-in-file=83bi.5.hgh #QCG stage-in-file=22ti.4.hgh #QCG stage-in-file=28ni.10.hgh #QCG stage-out-dir=. -> results-\${JOB\_ID} #QCG nodes=1:8 #QCG memory=12000 #QCG host=hydra #QCG walltime=P7D #QCG application=abinit #QCG argument=Bi2Se3x.files #QCG grant=moj\_grant

### <span id="page-1-0"></span>Aplikacja GAMESS

#!/bin/bash

```
#QCG queue=plgrid-long
#QCG walltime=P4D
#QCG note=nano3_3+hcl-gms-mp2-accd_F00_tryton
#QCG output=outputs/nano3_3+hcl-gms-mp2-accd_F00_tryton.output
#QCG error=outputs/nano3_3+hcl-gms-mp2-accd_F00_tryton.error
#QCG stage-in-file=nano3_3+hcl-gms-mp2-accd_F00_tryton.inp -> nano3_3+hcl-gms-mp2-accd_F00_tryton.inp
#QCG stage-out-file=nano3_3+hcl-gms-mp2-accd_F00_tryton.log -> outputs/nano3_3+hcl-gms-mp2-accd_F00_tryton.
log
#QCG nodes=2:12
#QCG memory=16000
#QCG host=tryton
#QCG application=gamess
#QCG argument=nano3_3+hcl-gms-mp2-accd_F00_tryton.inp
```
## <span id="page-1-1"></span>Aplikacja GAUSSIAN

```
#QCG queue=plgrid-long
#QCG name=etanal
#QCG note=etanal Gaussian
#QCG output=${JOB_ID}.output
#QCG error=${JOB_ID}.error
#QCG stage-in-file=etanal.gjf -> etanal.gjf
#QCG stage-out-file=wynik.tar -> ${JOB_ID}.tar 
#QCG nodes=1:12
#QCG host=tryton.task.gda.pl
#QCG walltime=P7D
#QCG notify=mailto:piontek@man.poznan.pl
#QCG memory=15360
#QCG preprocess=echo START
#QCG application=g09
#QCG argument=etanal.gjf 
#QCG postprocess=tar cvf wynik.tar *
```
### <span id="page-1-2"></span>Aplikacja NAMD

```
#QCG note=NAMD apoa1
#QCG name=ex_1 
#QCG host=hydra.icm.edu.pl 
#QCG walltime=PT10M 
#QCG queue=plgrid 
#QCG nodes=1:12:
12 
#QCG output=apoa1.output 
#QCG error=apoa1.error 
#QCG application=NAMD 
#QCG argument=apoa1/apoa1.namd 
#QCG stage-in-file=apoa1.zip 
#QCG preprocess=unzip apoa1.zip 
#QCG stage-out-dir=. -> results 
#QCG notify=xmpp:tomasz.piontek@plgrid.pl 
#QCG watch-output=mailto:tp@mail,20,ENERGY
```
### <span id="page-2-0"></span>Aplikacja R

```
#QCG host=zeus
#QCG queue=plgrid
#QCG walltime=PT5M
#QCG application=R
#QCG output=${JOB_ID}.output
#QCG error=${JOB_ID}.error
#QCG argument=PoDA-example.R
#QCG stage-in-file=PoDA-example.R
#QCG stage-in-file=PoDA.R 
#QCG stage-in-file=PoDA-example-data.RData
#QCG stage-out-file=Rplots.pdf
```
### <span id="page-2-1"></span>Konwersja pliku tekstowego

```
#!/bin/bash 
#QCG host=zeus
#QCG queue=plgrid
#QCG walltime=PT5M
#QCG output=${JOB_ID}.output
#QCG error=${JOB_ID}.error
#QCG stage-in-file=input.txt -> lower.txt
cat lower.txt | tr "[:lower:]" "[:upper:]" > upper.txt
echo "Liczba znakow: " `wc -m upper.txt`
sleep 120
echo "Koniec: " `date`
#QCG stage-out-file=upper.txt -> ${JOB_ID}.upper
```
### <span id="page-2-2"></span>Własna Aplikacja MPI

#QCG note=CPminV04\_mpi1024 #QCG host=tryton.task.gda.pl  $+0<sup>2</sup>$  nodes=4:12:2 #QCG queue=plgrid #QCG stage-in-dir=.->. #QCG stage-in-file=../minV04 #QCG stage-out-dir=outdata #QCG stage-out-file=log module load openmpi mpirun -machinefile \$QCG\_NODEFILE --cpus-per-proc 6 --bysocket ./minV04 > log

#### <span id="page-3-0"></span>Zadanie parametryczne

#!/bin/bash #QCG walltime=PT5M #QCG parameter-sweep=MONTH->list:Jan,Feb #QCG parameter-sweep=DAY->for:0..10..5 #QCG output=\${JOB\_ID}.output echo \${JOB\_ID} parameters: MONTH=\${MONTH} DAY=\${DAY}